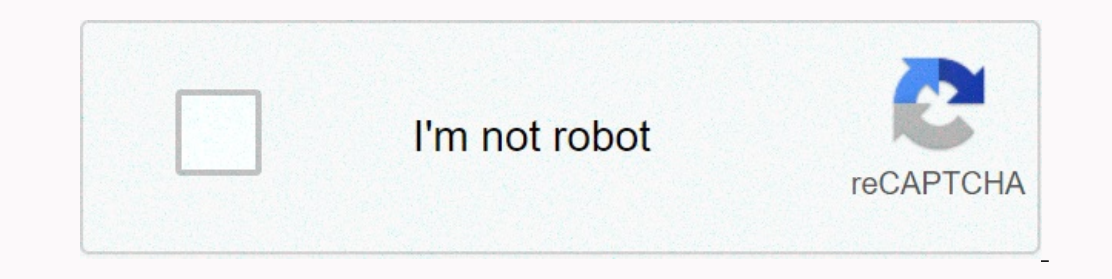

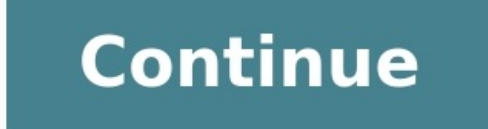

## **Change android region**

Since there is no complete answer for the current way to solve this problem, I try to provide instructions for complete decisions. If anything is missing or could be done better, please comment. Are common. At first, there be a good/simple way to solve this problem, because it doesn't take much to do, and that's what needs to be done. Performance is a change in existing code, not the use of something completely separate.

Therefore, I passed the following instructions which must be executed. My solution is mainly based on (like localhost). This is the best code I have found that guides me. Some notes: if needed, provide multiple implementat after changing the national environment (in using the usual GetString(ID)) has getString(ID)) has getString(Id)) which is not needed in the following approach, which only supports languages and not full locations (which al the part from the part National environment chosen (as it would be done separately, as shown below). The solution consists of the following two steps: Forever change the national environment in which applications and obtai Add lists. For preferred convenience with accessible languages (need to save when languages are added later) Import android.annotation.targetapi; Import android.content.sharedpreferences; Import android.content.res.configu android.preferenset.prennenceanager; ImportSince there is no detailed answer to the current solution to this problem, I am trying to provide a detailed guide on how to solve it.

Write if something is missing or could be done better. General Information First, there are libraries that try to solve the problem, but they all seem to be outdated or lack some features: I also think that writing a libra use something entirely. That is why I have developed this quide, which should be detailed. My solution is mostly based on (as already posted on LocalHost). This is the best code I have found for quidance. A few notes: the manually with the local one (using a simple getString(id)) if necessary). not required for the next method. It only supports speeches, not all locals (including region (country) codes and variants).

I modified it by thinning out the part that saves the location of the selected locale (since you can do it separately as suggested). The solved solution consists of the following two steps: To permanently replace the local android.content.context; import settings android.content.shard; import android.content.res.configuration; import android.content.res.resources; import android.content.res.resources; import android.os.build; Import android. not yet supported by codes and country capability); SECTIN LINE "SYSTEM" set \*National environment in locale \*@return \*/public Static Control SetLocale(ContextContext, String LocalEspec) {locations; if (localEspec.equals(' Else  $\frac{1}{2}$  // noinption debertung locale = Resources.getSystem().

Get configuration(). Local; }} Else {locale = new locale (localESpec); } Locale.setDefault (local scheme); if (build.version.sdk int> = build.version.codes.n) { return updateSourceslegacy (context, localin); }} @Targetapi (contextContext, local) {configuration config = context.getResources(). receive configuration(); Configuration(); Configuration. SetLocale (local); configuration.setlayoutDirection (local); Return context.CreateConfigurati Resources = conCecorces (); Configuration Configuration = Resources.getConfiguration(); Configuration.local = local; if (build.version.sdk int> = build.version.sdk int> = build.version codes.jelly bean mr1) { configuration parameter as follows: Import android.content.sharedpferation; import android.os.bundle; import android.preference.preference.preferencefragment; Import android.PreferenceManager; Import android.view.layoutinflater; Import Fragmentcontainer, Savedinstate pack) {View = Infantr.inflate (Year Layout.fragment ettings, Container, False); Review; } @Override Public Void OnharedPreferencechanged (SharedPreferences, Key) {Switch (Key) {Case Key pref {Super.onresume (); // Documentation requires the reference to the listener must be maintained for as long as possible, as it is only called Getpreferencreen () GetsharedPreferene (). (This); } @Override public voiduse ()

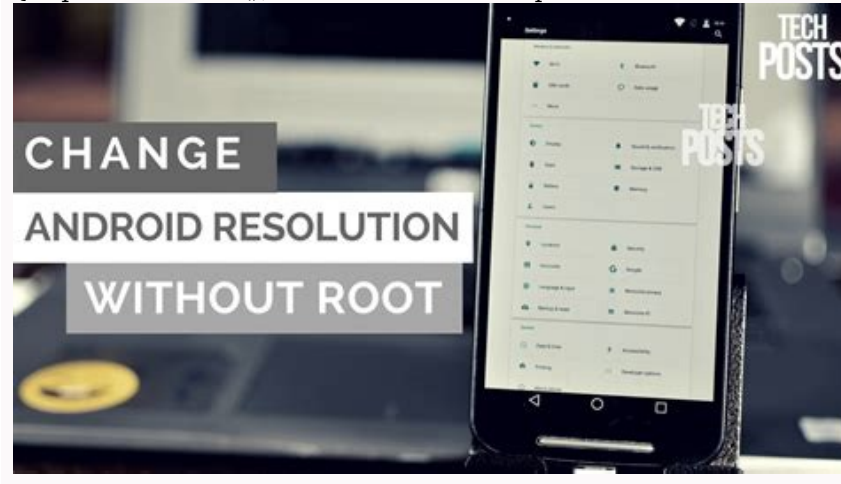

Synchronized with "Estas langage values" file in Strings.xml (votes must answer). = "Locals" >> @String/System lale @String/Default lale CREEEN Settings You can take this section to allow the user to select available langu